## JAK NA ÚSCHOVNU…

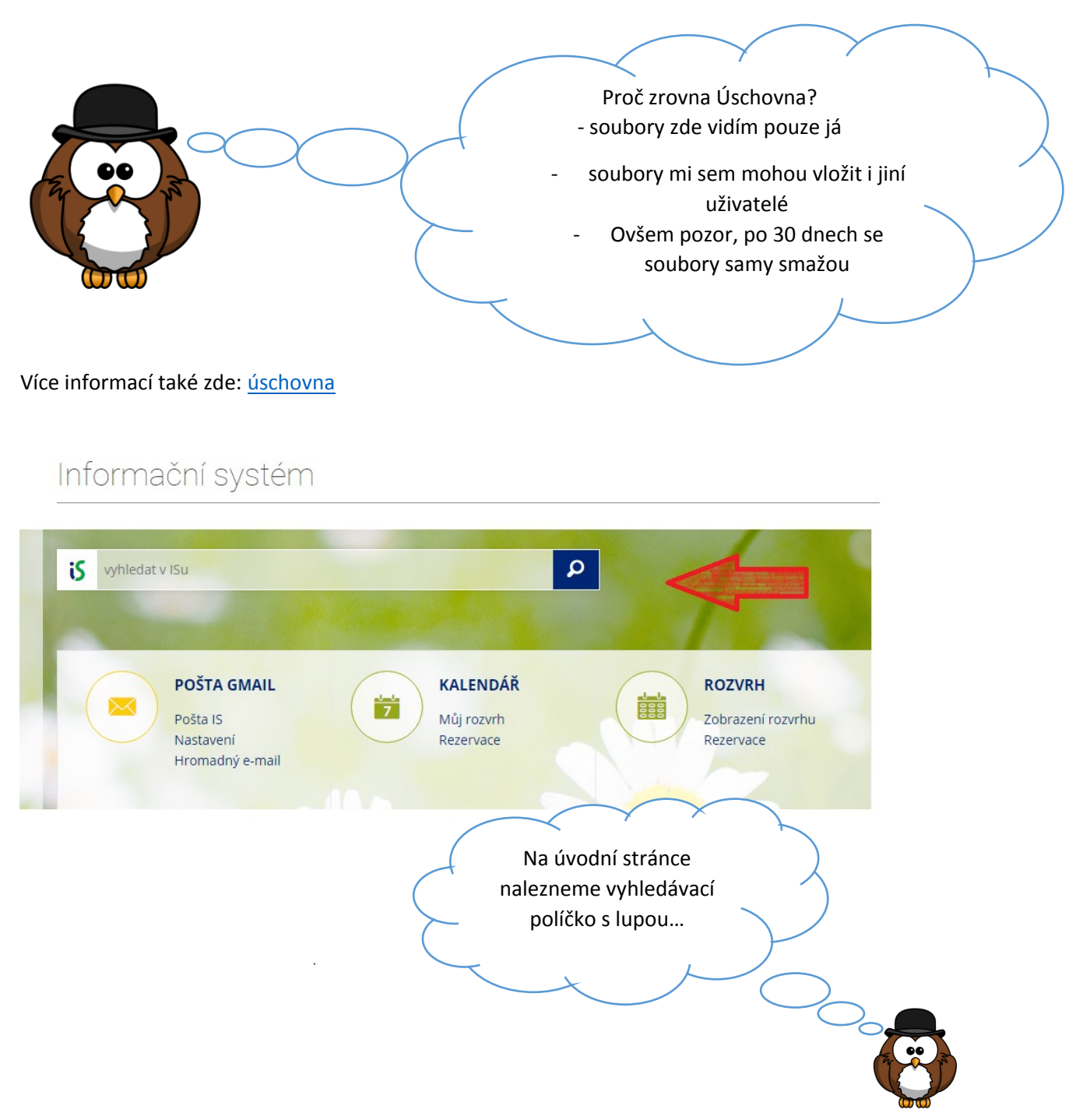

## JAK NA ÚSCHOVNU...

## Informační systém

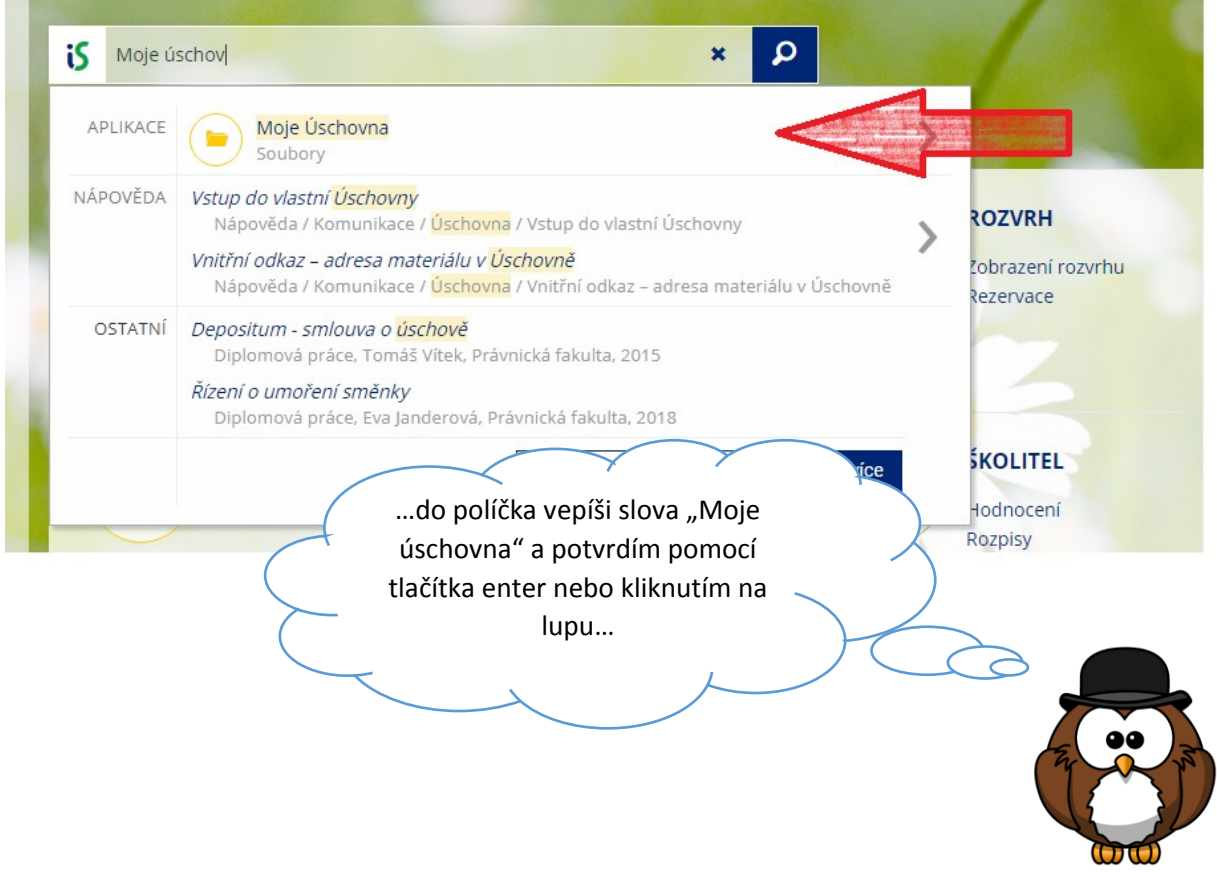

## JAK NA ÚSCHOVNU…

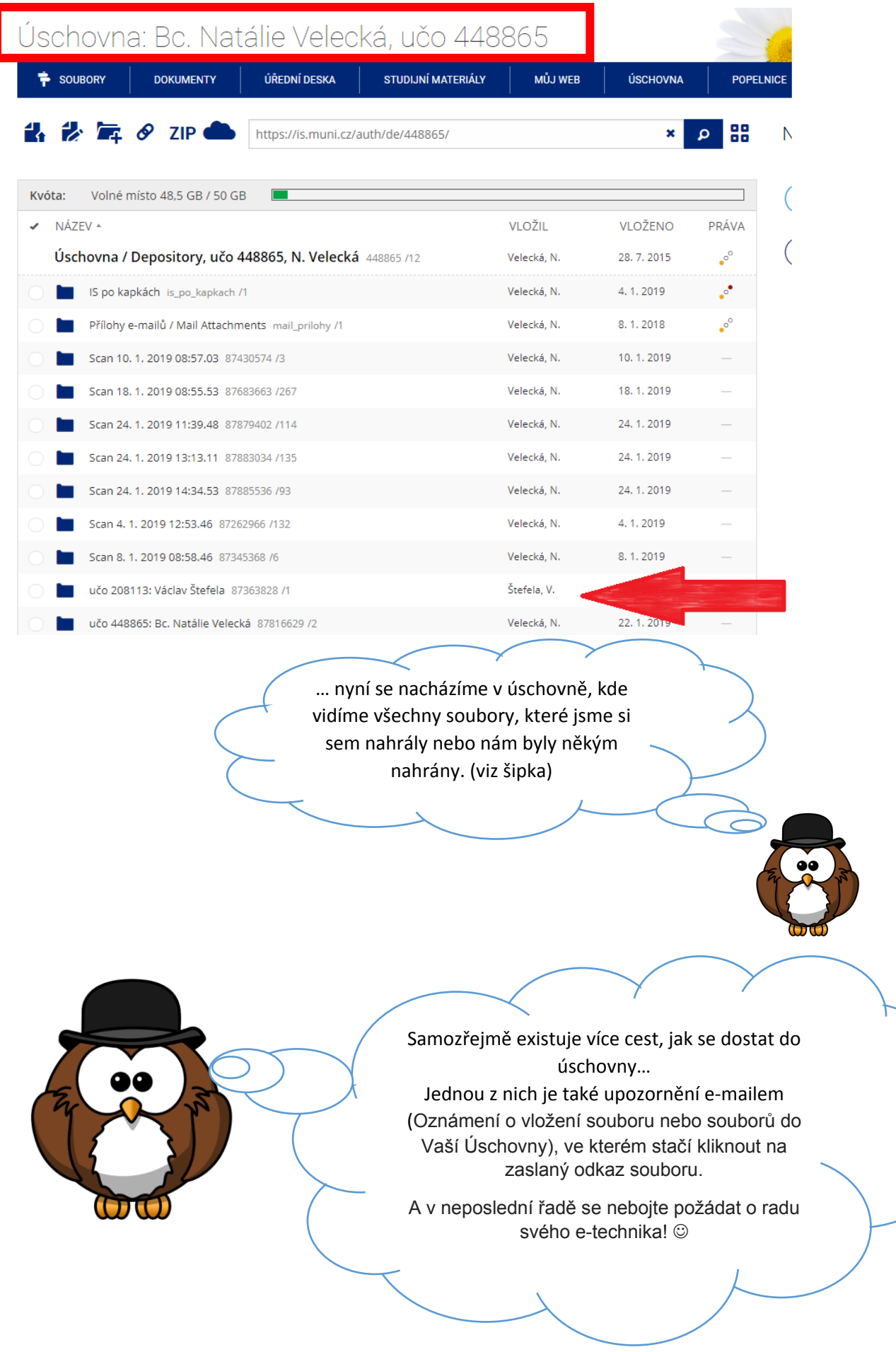